# **บทที่ 3 ระเบียบวิธีการศึกษา**

## **3.1 ขอมูลที่ใชในการศึกษา**

ี<br>การศึกษาครั้งนี้ใช้ข้อมูลทุติยภูมิ (Secondary Data) ประกอบด้วย ราคาปิดทำการซื้อขาย รายวัน ของออปชันดัชนีในประเทศไทย ญี่ปุน และฮองกงคือดัชนี SET 50 ดัชนี Nikkei 225 และ ดัชนHang Seng ี ราคาใชสิทธิของออปชันทั้งสามประเทศอายุคงเหลือของออปชัน อัตราดอกเบี้ย ปราศจากความเสี่ยงโดยพิจารณาขอมูลรายวันรายวัน ตั้งแตวันที่ 29 ตุลาคม 2550 ถึงวันที่ 28 กุมภาพันธ 2552 จากศูนยการเงินและการลงทุน มหาวิทยาลัยเชียงใหม (โปรแกรม Datastream และโปรแกรม Reuters) หองสมุดมารวย ตลาดหลักทรัพยแหงประเทศไทย (โปรแกรม SETSMART) รวมทั้งข้อมูลเกี่ยวกับความผันผวนของสินทรัพย์อ้างอิงซึ่งได้จากการคำนวณ

#### **3.2 วิธีการวิเคราะหขอมูล**

**3.2.1 การคํานวณราคาของคอลออปชัน และพุทออปชันดวยแบบจําลองแบล็ค-โชลส**  ึการคำนวณราคาออปชันด้วยแบบจำลองแบล็ค-โชลส์ (กรณีไม่มีการจ่ายเงินปันผล) ตัวแปรที่ใช้ในการคำนวณประกอบด้วย ราคาสินทรัพย์อ้างอิง ราคาใช้สิทธิ อัตราดอกเบี้ยปราศจาก ความเสี่ยง (อางอิงกับอัตราดอกเบี้ยพันธบัตรรัฐบาล) อายุคงเหลือของออปชัน และความผันผวน ของสินทรัพย์อ้างอิง แล้วทำการคำนวณหาค่า d, และ d, จากสูตร

$$
d_1 = \frac{\ln[\frac{S_0}{X}] + [r + \frac{\sigma^2}{2}]T}{\sigma\sqrt{T}}
$$
(10)

 $r = \frac{0}{2}$   $T$ 

 $= d_1 -$ 

 $\frac{\ln[\frac{50}{X}]+[r-\frac{6}{2}]T}{\sqrt{T}}=d_1-\sigma\sqrt{T}$  (11)

σ

เมื่อใด้ค่า d<sub>1</sub>, d<sub>2</sub>, -d<sub>1</sub> และ -d<sub>2</sub> จากนั้นเปิดตารางสำเร็จรูปของฟังก์ชันค่าสะสมของการกระจายความ น่าจะเป็นแบบปกติมาตรฐาน ได้ค่า  $N(d_1)$ ,  $N(d_2)$ ,  $N(-d_1)$ ,  $N(-d_2)$  ทำการคำนวณราคาคอลออปชัน และพุธออปชันตามสมการของแบบจําลองแบล็ค-โชลสดังนี้

*T*

σ

 $d_2 = \frac{A}{\sqrt{a^2 + 4a^2}} = d_1 - \sigma$ 

 $+ [r +$  $=\frac{1}{\sqrt{2}}$  =  $d_1$ 

 $\sigma$ <sub>1</sub>

 $d_2 = \frac{A}{\sqrt{1 - \sigma \sqrt{T}}} = d_1 - \sigma \sqrt{T}$ 

*X S*

$$
c = S_0 N(d_1) - X e^{-rT} N(d_2)
$$
\n(12)

$$
p = X e^{-rT} N(-d_2) - S_0 N(-d_1)
$$
\n(13)

#### **3.2.2 การคํานวณราคาของคอลออปชัน และพุทออปชันดวยแบบจําลองไบโนเมียล**

ในการคํานวณประกอบดวยตัวแปรตางๆ คือจํานวนคาบจนถึงวันครบกําหนดอายุของ ้ออปชัน อัตราดอกเบี้ยปราศจากความเสี่ยงต่อปี อัตราผลตอบแทนปราศจากความเสี่ยงต่อคาบ อัตรา ึ ของราคาดัชนีที่จะเพิ่มสูงขึ้นต่อคาบ อัตราของราคาดัชนีที่จะลดต่ำลงต่อคาบ ความน่าจะเป็นของ ราคาดัชนีที่จะเพิ่มสูงขึ้นราคาปัจจุบันของสินทรัพย์อ้างอิง และราคาใช้สิทธิของออปชัน โดย ี พิจารณาตั้งแต่วันครบกำหนดอายของออปชันย้อนกลับมา ณ จดเริ่มต้น แบ่งการคำนวณเป็น ระยะเวลาต่อคาบ ซึ่งใช้ข้อมูลรายวันของราคาออปชันในตลาดอนุพันธ์ การเริ่มคำนวณราคา ออปชันดวยการหาคาความเปนไปไดที่ออปชันจะมีมูลคาเพิ่มขึ้น(p) และความเปนไปไดที่ออปชัน จะมีมูลคาเปนศูนย (1-p) รวมทั้งคาอัตราของราคาดัชนีที่จะเพิ่มสูงขึ้นตอคาบ (u) และอัตราของ ราคาดัชนีที่จะลดต่ําลงตอคาบ (d) พิจารณาจากสูตรดังนี้

$$
p = \frac{e^{rT} - d}{u - d} \tag{14}
$$

$$
u = e^{\sigma \sqrt{\delta T}} \tag{15}
$$

$$
d = e^{-\sigma\sqrt{\delta T}} \tag{13}
$$

เมื่อไดคาความนาจะเปนของมูลคาออปชัน อัตราของราคาดัชนีที่จะเพิ่มสูงขึ้นตอคาบ และ ้อัตราของราคาดัชนีที่จะลดต่ำลงต่อคาบ แล้วทำการคำนวณหาราคาคอลออปชันและพุทออปชัน จากสมการ 16 และ 17

$$
C = \frac{1}{rr^n} \left[ \sum_{j=0}^n \left( \frac{n!}{j!(n-j)!} \right) p^j (1-p)^{n-j} \max(0, u^j d^{n-j} S - X) \right]
$$
(16)

$$
P = \frac{1}{rr^n} \left[ \sum_{j=0}^n \left( \frac{n!}{j!(n-j)!} \right) p^j (1-p)^{n-j} \max(0, X - u^j d^{n-j} S) \right]
$$
(17)

### **3.2.3 การคํานวณราคาคอลออปชัน และพุทออปชันโดยแบบจําลองโครงขายประสาทเทียม**

ในการคํานวณราคาออปชันโดยแบบจําลองโครงขายประสาทเทียม ใชโปรแกรม MATLAB (Matrix Laboratory) ประกอบด้วย 5 ขั้นตอน ดังนี้

1) ขั้นเริ่มต้นการออกแบบระบบเครือข่าย โดยกำหนดชั้น Hidden Layer เท่ากับ 2 ชั้น ซึ่งในชั้นแรกมีจำนวน 2 Node สำหรับชั้นที่สองมีจำนวน 1 Node แล้วทำการเลือกฟังก์ชันกระตุ้น (Activation function) หรือเรียกวาฟงกชันถายเท (Transfer Function) โดย Hidden Layer ชั้นแรก กําหนดฟงกชันกระตุนคอฟื งกชันซิกมอยดแบบไฮเปอรบอลิกแทนเจนท (Hyperbolic Tangent Sigmoid Transfer Function; tansig) ดังนี้

$$
\varphi(v) = \frac{2}{(1 + \exp(-2 \cdot n)) - 1} \tag{18}
$$

สําหรับ Hidden Layer ชั้นที่สองกําหนดฟงกชันกระตุนคือฟงกชันเชิงเสน Linear Transfer Function; purelin)

$$
\varphi(\nu) = \nu \tag{19}
$$

่ 2) ขั้นการสอน การสอนโครงข่ายด้วยตัวอย่างจากชุดข้อมูล เริ่มต้นการแบ่งชุดข้อมูลโดย การทํา Cross Validationที่ 10% ซึ่งแบงขอมูลออกเปน 3 สวนไดแก Training Testing และ Validation เพื่อเปนการหาโครงขายที่ดีที่สุดโดยวัดไดจากคา MSE จากนั้นนําตัวแปรที่ใชในการ คํานวณปอนเขาสูชั้น Input แลวทําการคํานวณไปขางหนาและยอนกลับ ซึ่งถือเปนการคํานวณ หนึ่งรอบ

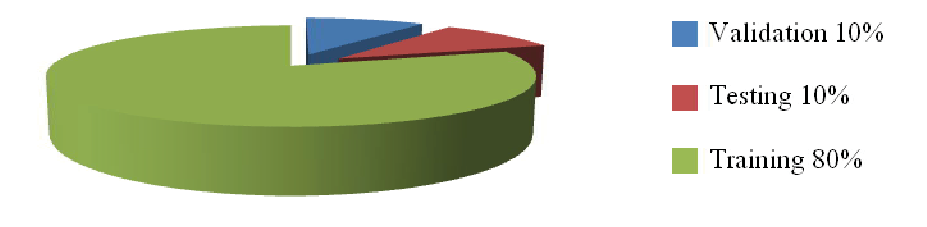

**รูปที่ 3.1**การแบงขอมูลเพื่อคํานวณหาโครงขายประสาทเทียมที่ดีที่สุด

3) การคำนวณไปข้างหน้า (Forward Pass) ค่าน้ำหนักยังไม่มีการเปลี่ยนแปลง โดยการ คํานวณคํานวณที่โหนด *j* ชั้น *l* คา *v* ไดดังนี้

$$
v_j^l(n) = \sum_{i=0}^m w_{ji}^l(n) y_i^{l-1}(n)
$$
 (20)

เมื่อ  $y_i^{\prime -1}(n)$  กือ Output จากชั้นก่อนหน้าที่ลำดับ  $n$  และ  $w_{ji}^{\prime}$  กือน้ำหนักที่ได้จากโหนด  $i$  เชื่อมกับโหนด  $j$  และสำหรับ  $i=0$  กำหนดให้  $y_0^{l-1}(n) = +1$  และ  $w_{j0}^l(n) = b_j^l(n)$  $\bar{b}^l_{j0}(n) = b^l_{j}(n)$  ซึ่งก็คือ ไบอัสที่โหนด *j* ทชี่ ั้น *l* และ Output ที่โหนด *j* ทชี่ ั้น *l* ที่ลําดับ *n* คือ

$$
y_j(n) = \varphi(v_j(n))
$$
 (21)

4) การคํานวณยอนกลับ (Backward Pass) เปนการคํานวณกลับจากชั้น Output ไปยัง Input ในชั้นแรก เป็นการครบหนึ่งรอบของการคำนวณ โดยมีการปรับปรุงค่าน้ำหนักและค่าไบอัสด้วยวิธี Gradient Descent Method ซึ่งใชวิธีการแพรกระจายแบบยอนกลับ (Back Propagations)

5) การคำนวณซ้ำ โดยการคำนวณในขั้นตอนที่ 3) และ 4) อีกครั้ง ซึ่งการคำนวณในรอบ ใหม่จะเป็นการนำตัวอย่างข้อมูลจาก Input เข้ามาใหม่ แล้วคำนวณซ้ำไปเรื่อยๆ จนกว่าจะได้ค่าที่ เหมาะสมจึงจะหยุดการคํานวณ

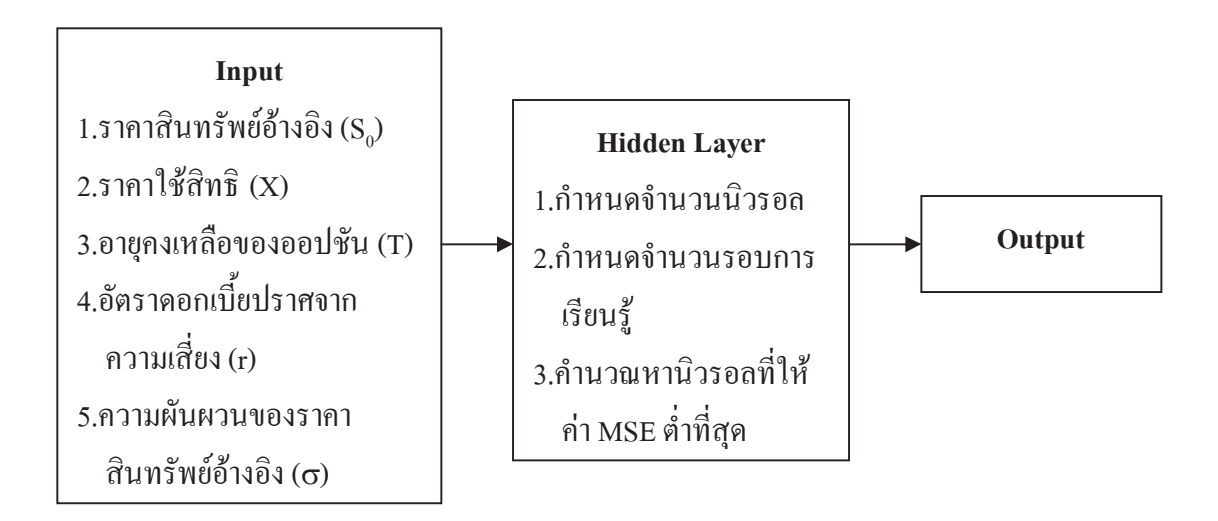

**รูปที่ 3.2**การคํานวณราคาออปชันดวยแบบจําลองโครงขายประสาทเทียม

## **3.2.4 การเปรียบเทียบผลที่ไดจากการคํานวณดวยแบบจําลองโดยใชคาเฉลี่ยรอยละความ ผิดพลาดสัมบูรณ (Mean Absolute Percentage Error; MAPE)**

เปรียบเทียบผลที่ไดจากการคํานวณราคาออปชันดวยแบบจําลองแบล็ค-โชลส ้ แบบจำลองไบโนเมียล และแบบจำลองโครงข่ายประสาทเทียม เพื่อหาแบบจำลองที่ให้ค่าเฉลี่ยร้อย ละความผิดพลาดสัมบูรณ์ โดยใช้ค่า Mean Absolute Percentage Error (MAPE) ซึ่งสูตรในการวัด ประสิทธิภาพ ดังนี้

$$
MAPE = \frac{1}{n} \sum \left| \frac{A - F}{A} \right| \tag{22}
$$

โดยที่  $A = \eta \sin^2 3$ 

 $F = \dot{p}$ าพยากรณ์ *n* = จํานวนขอมูลที่ใชในการพยากรณ

เมื่อคํานวณราคาออปชันตามกระบวนการของแบบจําลองทั้ง 3 แลวนําราคาออปชันใน ตลาดอนพันธ์เปรียบเทียบกับราคาที่ได้จากการคำนวณโดยแบบจำลองแบล็ค-โชลส์ แบบจำลองไบ โนเมียลและแบบจําลองโครงขายประสาทเทียม แลวเปรียบเทียบวาแบบจําลองใดใหคาเฉลี่ยรอย ละความผิดพลาดสัมบูรณ (Mean Absolute Percentage Error; MAPE) นอยที่สุดเพื่อหาแบบจําลอง ที่เหมาะสมในการประเมินราคาออปชัน สามารถแสดงได้ดังรูปที่ 3.3

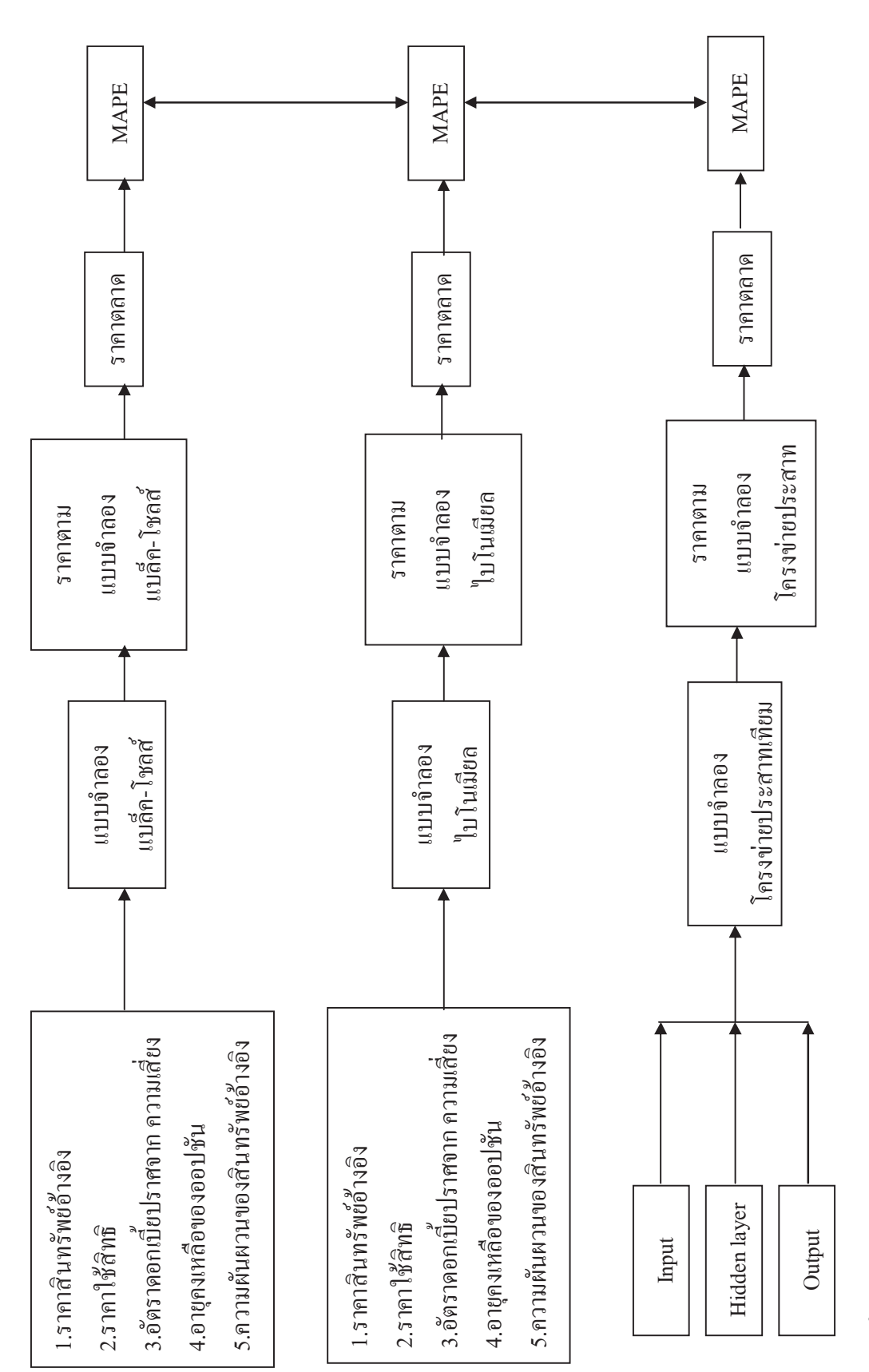

**ร ู ปที ่ 3.3** การเปรียบเทียบราคาออปชันตามราคาตลาดกับราคาตามแบบจําลองแบล็ค-โชลสแบบจําลองไบโนเมียลและแบบจําลองโครงขายประสาทเทียม